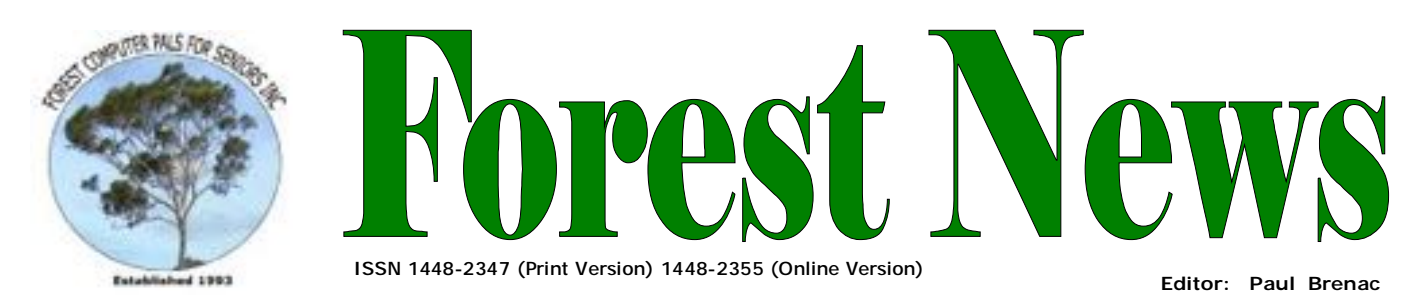

**Our Web Address: <http://home.swiftdsl.com.au/~ForestCompals>**

**Our Email Address: [ForestCompals@swiftdsl.com.au](mailto:ForestCompals@swiftdsl.com.au)**

**Club Location**  Memorial Hall, 3 Starkey St. Forestville Phone: (02) 9975 7762 Fax: (02) 9453 4077

## **In this issue**

# **Page 1**

- This month's speaker
- Last month's speaker

#### **Page 2**

• Minutes of the March Monthly meeting

## **Page 3**

- Beginners' Corner 2 Corrections
- Special Courses
- **Important Notices**

## **Page 4**

- General Information
- Training Information

#### **What's on in 2006**

**Thurs 25th May**  • Monthly Meeting Memorial Hall 2pm Guest Speaker John Ireland

**Wed 7th June** 

- Committee Meeting 1.45pm
- Trainers Meeting 4pm

**Wed 14th June** 

- Newsletter Folding Club Office 9am
- **Thurs 22nd June**  • Monthly Meeting Memorial Hall 2pm Guest Speaker Richard Dodd, Corel Corporation

**Wed 5th July** 

- Committee Meeting 1.45pm
- Trainers Meeting 4pm

Forest Computer Pals for Seniors welcomes the support of :-

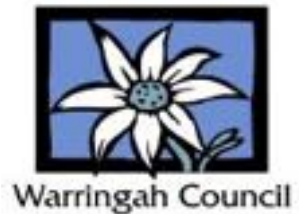

# **THIS MONTH'S SPEAKER**

Our Guest Speaker at the Monthly General Meeting on Thursday 25<sup>th</sup> May will be Wayne Mott, from Telstra Adaptive Technology, who will be demonstrating Telstra's new Disability Program, which includes products and services for older people and people with a disability.

Wayne will provide you with information about Telstra's Disability Equipment Program and other Telstra products and services that may provide solutions to your telecommunications needs.

Some of the key areas to be covered will be:-

Hearing Loss; Speech Impairment; Vision; Mobility and Dexterity. There will be equipment on display and Telstra staff available for individual questions or advice, at the end of the presentation.

This will be your opportunity to find out the latest telecommunications services available. Bring along your family and friends for the answers to their telecommunications questions

# **LAST MONTH'S SPEAKER**

Mark Bedson of Digital Age Workshops was our guest speaker at the last month's general meeting. He presented a most informative and entertaining talk on digital cameras and photography. As reported in the minutes on page 2 of the Newsletter his brilliant presentation was most appreciated by the relatively large audience. Mark entertainingly discussed: Sensors; Resolution and Pixels; Storage Solutions; File Types and Compression; Lenses; Batteries; Viewfinders and Screens; Flash, Video Compatibility; ISO; White Balance; Connectivity; Build Quality and Ergonomics; What and Where to Purchase; Computers and Printers; Software; Workflow and Archiving. The audience held out for more, well past the normal 4 pm closing time.

Here is a summary of some of Mark's main conclusions. Hopefully, more details will eventually be posted to the club's web site.

**Sensors** are the digital camera equivalent of photographic film. There are two types, CCD and CMOS with CCD being best. **Resolution and Pixels**: Choose the camera with most megapixels you can afford. Large print sizes and high quality prints require more megapixels. **Taking photos**: use the highest quality .jpg format provided i.e. fine rather than basic or normal. You can reduce the number of pixels if you have more than needed. The number can be increased if you have fewer than required but the photo quality will diminish. **Storage**: Many types of incompatible ones available. Compact Flash cards are recommended for quality, value and capacity (up to 2GB and higher). **Batteries**: Some cameras use only proprietary batteries, which can be a drawback. Many types available. Rechargeable lithium Ion (Li-Ion) ones are the best of the lot. **Storage Solutions**: Save original photos to a hard drive (external) for long term storage. CDs will fail in long run. Best use a card reader to download photos from camera to computer rather than a USB connection has high battery consumption.

# **Some useful links**:

One of the worlds best Digital Camera web sites: [www.dpreview.com](http://www.dpreview.com) The cheapest and easiest file re-naming software is Name Dropper v3.4 (USD \$20) [www.cognitial.com/namedropper/index.htm](http://www.cognitial.com/namedropper/index.htm)

Best graphics software is Adobe Photoshop CS2 or the cheaper alternative Photoshop

# **General Meeting 27th April 2006**

The Meeting opened at 2.00pm with President Colin welcoming members and guests.

The minutes of the May meeting were approved.

**Correspondence**: none to report.

**Seniors Week Exposition**: On the basis of the glowing reports on the event the Committee has determined that a similar event should be held next year. Of course this success is attributable to the dedication and effort of all the members who assisted in the preparation and running of the event. For their efforts the following were presented with Certificates of Appreciation, A. Macnaughton, F. Stewart, G. Savage, M. Bailey, S. Palmer, and R. Flew.

**Treasurers Report**: See Income and Expenditure Statement on page 4 of this newsletter.

**Training Coordinator**: The next Basic Computer Course will be held on Saturday 6th May. There is still a great need for trainers in Basic and Advanced computer subjects. Please contact Darrell if you wish more information.

**Purchasing Officer**: Negotiations are continuing on the setup of a direct purchase account with Geographic Australia. This Company has all those attractive papers you saw at the exhibition. Eways Books are now available in the Club Library. These are very easy to read instructive manuals on computer programs such as Word, Excel, etc. For Papers suitable for scrap booking or card-making contact Fay Stewart.

**Attendance**: 47 Members, 5 Visitors, and 2 Apologies.

**President's Report**:If you come across any terms or expressions that confuse you please contact the Newsletter Editor with your query and an explanation will be given in a forthcoming newsletter. Remember complex and convoluted queries require more than a simple answer. Note that clarification of certain items in Users Page 2 will be given in the next Newsletter.

Programs you need, which work and are free. include Anti-Virus programs such as:

AVG<http://free.grisoft.com/freeweb.php/dos/2/>

Avast<http://www.avast.com/eng/down.home.html>

Firewall Programs such as:

Zone Alarm <http://www.zonelabs.com/> look for Downloads- free. Software. Best install as a clean copy. Kerio Personal firewall: <http://www.kerio.com/kpf.download.html>

Office Programs:

Open Office <http://www.openoffice.org/>this is a fully comparable program to Microsoft Office and is freeware

CompareOffice is a low cost commercial equivalent to microsoft Office costing less than \$50..

Anti Spyware Programs:

Ad-Aware SE Personal Spybot Search and Destroy

Spyware Doctor

Microsoft Windows Defender Beta 2<http://www.download.com/Microsoft.Windows-Defender/3000>- 8022.10353597.html?tag=nl.e415 ((note this version is only suitable for experienced users)

Graphics Programs (all available at the club):

The GIMP: Complex to download better to obtain copy of software from club or from Colin.

Infanview free basic photo manager and file sorter

Picasa 2 Free photo sorter from Google <http://www.picasa.com/index.php>

Mail Anti-Spammer: Mailwasher for those that get lots of unwanted mail.

Personal information manager (Calendar and Diary): EssentialPIM.

**Members' Questions**: 1) Problems connecting a scanner to a computer USB. Answer: Unplug the scanner and after 20 seconds re-plug it. If it is still not recognised by the computer then try another USB port.

 2) Problems with ADSL internet connection. Answer: If Dialup was previously installed then remove the Dial-up internet settings via Control Panel, Internet Options and clicking Never dial a connection. If problems persist remove internal modem or disconnect external dial modem.

 3) Internet Explorer displays a yellow dialup box on top of screen indicating that Active X is required. Answer: Right click on the yellow bar then click "Allow".

**Guest Speaker**: Our monthly guest speaker was Mark Bedson of Digital Age Workshops with a presentation on Digital Cameras and photography. Enough to say that his presentation was given a resounding round of applause the like of which I doubt has been heard before at any of our meetings. (see page 1 of the newsletter for a more detailed report).

**Please Note**: The secretary would appreciate a written copy of any questions raised by members at the Meeting so they can be faithfully recorded.

Elements v4: [www.adobe.com/products/photoshop/main.html](http://www.adobe.com/products/photoshop/main.html) *(Continued from page 1)* 

Some free software people should be using: Windows Media Player v10: <http://www.microsoft.com/windows/windowsmedia/default.mspx> Windows Movie Maker: [www.microsoft.com/windowsxp/downloads/updates/moviemaker2.mspx](http://www.microsoft.com/windowsxp/downloads/updates/moviemaker2.mspx) Microsoft. Photo Story 3:

#### **Corrections to Beginners' Corner 2 Corrections**

Due to printing and layout problems and other difficulties the editor with committee approval has decided to abandon the series of Beginner's Corner articles started in the Jan/Feb 06 issue of Forest News. We will attempt to replace these with a series on the club's website. Unfortunately there were a number of errors in the Beginners' Corner 2 concerning extensions published in the March 06 issue of Forest News. Here is a list of corrected extensions:-

**.bmp** = bitmap. An image format, but needs lots of space. Better to use **.jpg or .tif** formats if you can. **.gif** =General Interchange Format. A copyrighted image format limited to **256 colours**.

**.jpg (pronounced Jpeg** from Joint Photographic Experts Group). An economical way of electronically sending images. However, each time the image is resaved there is a loss of quality, so keep your original image files safe. Most digital cameras store images in this format.

**.pps** = Powerpoint Show. A Microsoft Power point document or slide set. As Powerpoint is not a 'freebie', not everyone can read documents sent in .pps. To view a document in .pps download Microsofts Powerpoint viewer free from Microsofts Office site.

**.sdc** = Used by OpenOffice Word Documents(a free word processing/office program very similar to MS Word or Office). It is similar to .doc. New version of OpenOffice uses universal extension **.xml** = extensible markup language to be used by all word processing document in the future.

**.sxc** = Used by Open Office for its spreadsheets. Similar to MS Excel (.xls).

**.tiff** = Tagged Image File Format. A 'lossless" storage format for images, especially those generated by highend Digital cameras.

**.zip** = a file compression format used to save disk or Internet transmission space by a Zip program. (eg WinZip or ZipCentral).

# **SPECIAL COURSES**

**WORD PROCESSING-GROUP TUITION—Microsoft Word - Basic to Intermediate levels** Derek Rowland has advised that the next Course will commence on Friday 12th May, 2006. If you are interested in doing this course you will learn how to enter, select and edit text, work with fonts, format, folders, files, templates, arrange margins, alignments, print settings, headers and footers, indents and tabulations, insert columns and tables. WordArt, graphics, spreadsheet and drawing features will also be introduced. A working knowledge and understanding of MS Word will provide members with a good insight into most word processing programs. Notes will be provided at each of the 6 weekly sessions. Please add your name and telephone number to the list displayed in the club room or ring Derek on 9451 3969.

#### **INTERNET**

John Ray's Internet group sessions are held over three weeks on Tuesdays from 1 to 2 pm for a maximum of 12 persons. The dates for the next Internet group sessions are 13th, 20th and 27th June.

## **IMPORTANT NOTICES**

#### **Welcome to New Members**

The President, Colin Ward and the Committee would like to welcome Kathleen Barry, Tessa Birnie, Reginald Burbury, Shelagh Champion, Jean Coulton, Nisha De Hann, Christine Ferguson, John & Joni Kirkland, William Lachlan, Ron Latty, Patricia Llewellyn, Kevin Meyer, Dian Pace, E. Jean Radford, Gwen Sorenson, Denise Stubbs, Zivana Sinkovic, Oscar Taylor, Norma Tremain, Keith Vines, Ellen Waite, and Joy Wild who joined the club recently.

**Recording Your Attendance and Departure** 

Most of us remember to **sign in** upon arrival at the clubroom but sometimes some of us depart without recording our **time out** and our **signature**. It is important to record this in the attendance book. If in doubt about this, please ask the receptionist or a trainer for advice. **Subscription Reminder** 

If you receive your newsletter by mail, your membership subscription to Forest Computer Pals for Seniors ends at the end of the month shown on the top right corner of the address label on the envelope in which this newsletter was enclosed. If it shows **June 06** your subscription will be due at the end of June and payment by the end of July is required to avoid the termination of your membership as dictated by Club Rules. If you re-

ceive your newsletter by email, reminders will be emailed just before your subscription expires. If attending the clubroom please place your payment of **\$25** for a quarter's or **\$70** for a year's membership in an envelope showing your name and membership number in the cashbox provided. Alternatively, post it to: The Treasurer, Forest Computer Pals for Seniors, PO Box 116, Forestville 2087 or make an EFT payment direct to Forest Computer Pals for Seniors Bank Account. Please send an email to Jack Wilson at:- [jwilson@exemail.com.au](mailto:jwilson@exemail.com.au) requesting detailed instructions on how to pay your fees via on line banking.

**Members Training Calendar**  Members are asked to print their **First** and **Family Name** on the schedule so that, if a trainer needs to contact them for any reason their identity will be clear

Members may book ahead for tuition only one hour per week. However, if a member wishes to have extra tuition that member may, on the day they wish to attend, phone the club and if there is space available then and only then they may book extra time. Would members who have booked time & cannot make the appointment please phone as soon as possible to allow others to occupy the slot. (Special courses do not count as they are not listed in the booking sheets).

# **ABOUT THE CLUB**

Through mutual help we assist members to develop or improve their computer skills, including accessing the Internet. We do this in a relaxed atmosphere where we also enjoy fellowship and exchange of ideas. We operate on a minimum budget and are very dependent on prompt payment of members' subscriptions to maintain this objective.

# **Entry Fee & Subscription**

The entry fee is \$25. Subscriptions can be paid quarterly (\$25 per quarter) or annually (\$70 per annum) and are payable as they become due on the first day of each quarter. All members, including trainers, pay full membership.

The club was honoured to receive the Premier's Award in 1995 and the Frank McAskill Trophy in 1996. A recognition certificate award was received from Cota (NSW) in 2002 for good practice.

The club is a founding member of the Australian Seniors Computer Clubs Association (ASCCA). Forest News obtained first place in ASCCA's 2004 newsletter online competition. The work of the club is voluntary and depends on its members for its resources in management and training. Enquiries from prospective members are welcome. Please call the club office (9975 7762) or the Membership Coordinator (Reg Flew 9971 0325).

Income \$19,949 Donations 839 Interest 677 Other 1,785 Expenses \$16,847 Rent 5,922 Computer expenses 2,878 Insurance 1,883 Printing 1,094 Tel/internet 1,288 Other 2,766 Surplus - 9 months \$3,102  $\sqrt{5}$ Total assets  $\sqrt{5}$  \$24,363 Seniors Week 1,016 Subscriptios 16,648 **Income & Expenditure Report Year To-date March 2006** 

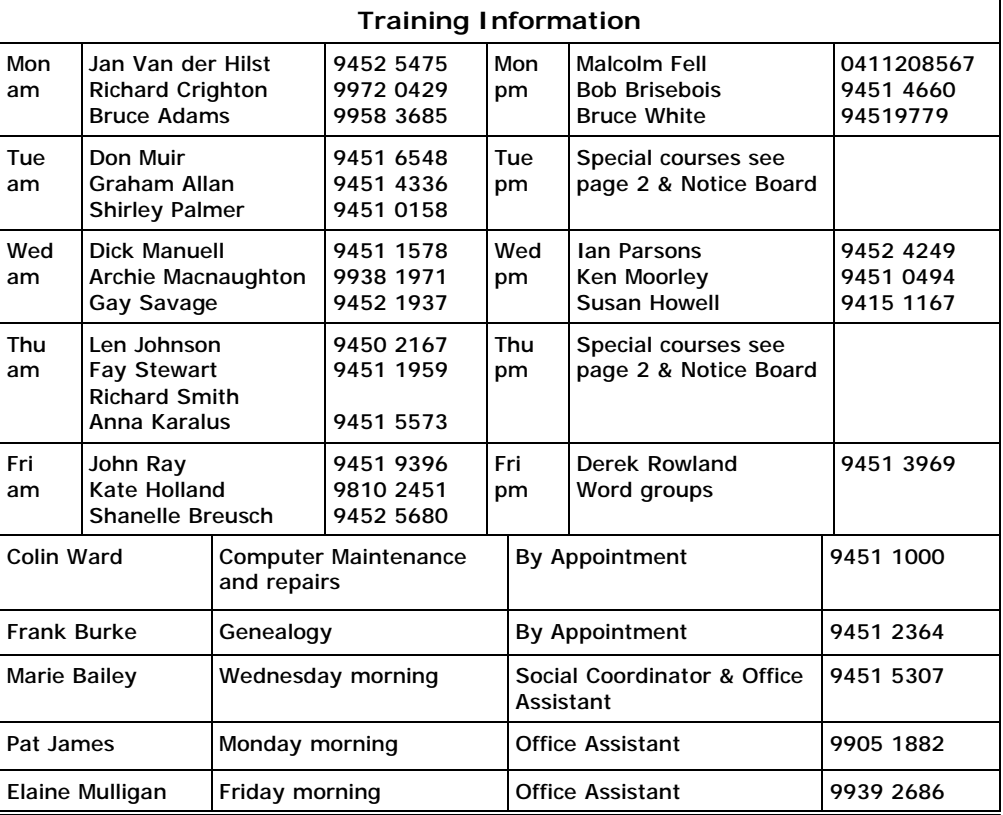

## **TRAINERS' MEETINGS**

Club trainers meet on the first Wednesday of each month in the club's room at 4:00 pm (except January). Trainers' co-ordinator: Darrell Hatch.

# **MEMBERS' PURCHASING**

Fay Stewart, the club's Purchasing Officer, can often help members to buy computer ware at good prices. If you are seeking a new item, software, hardware, services such as re-filling printer cartridges or other relevant items, call Fay at the club on Thursday mornings (9975 7762). Archie Macnaughton assists Fay and in her absence call Archie on Wednesday mornings on the same number. Also, if you hear of a good deal, please let them know about it.

# Newsletter Editor

Following the resignation of Rowena Barnes as the club's newsletter editor, Paul Brenac has assumed the job on a temporary basis. The club is seeking a volunteer from our members to assume the task on a longer term basis. At present the newsletter is laid out using Microsoft Publisher because it has some special features designed specifically for newsletter layouts. However, other word processing programs such as Microsoft Word, Open Office and WordPerfect could be used. Ultimately the newsletter editor is free to choose whichever program he or she is comfortable with.

Practical tuition and detailed descriptions and examples of what is involved in the job will be offered on request to any volunteer prepared to undertake the task by the current editor. Any member interested should contact Paul Brenac on: [paulbrenac@optusnet.com.au](mailto:paulbrenac@optusnet.com.au)

# **Newsletter Contributions**

Contributions from members are welcome at anytime. Please email them in plain unformatted text to Forest News editor, Paul Brenac on:

## [paulbrenac@optusnet.com.au](mailto:paulbrenac@optusnet.com.au)

If sending a word document as an attachment avoid any formatting (no headers etc.). The document will have to be reformatted to fit the newsletter layout. If possible, do use Verdana 9 font as this is the current default font for the newsletter, which is recommended for web viewing. Contributions will be included in a forthcoming newsletter depending on available space.